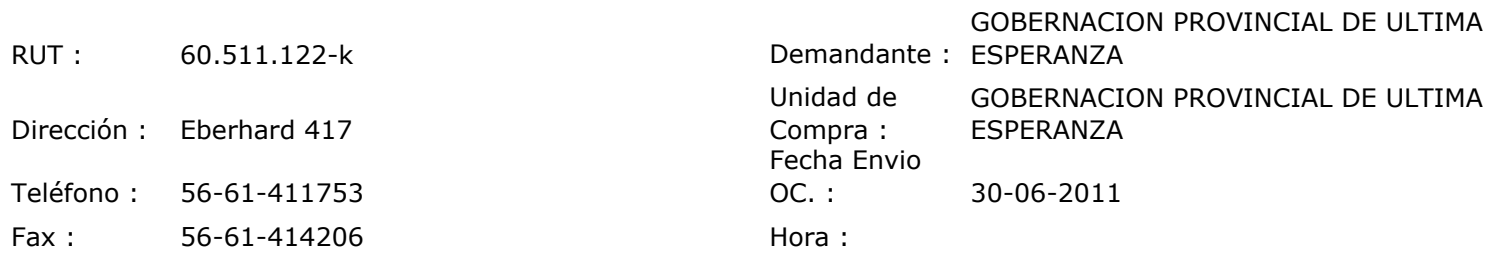

## ORDEN DE COMPRA Nº: 10246

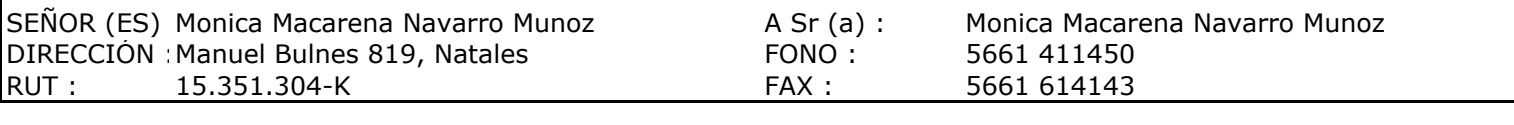

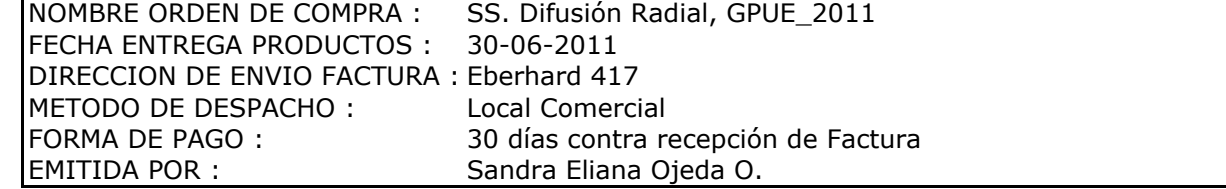

Г

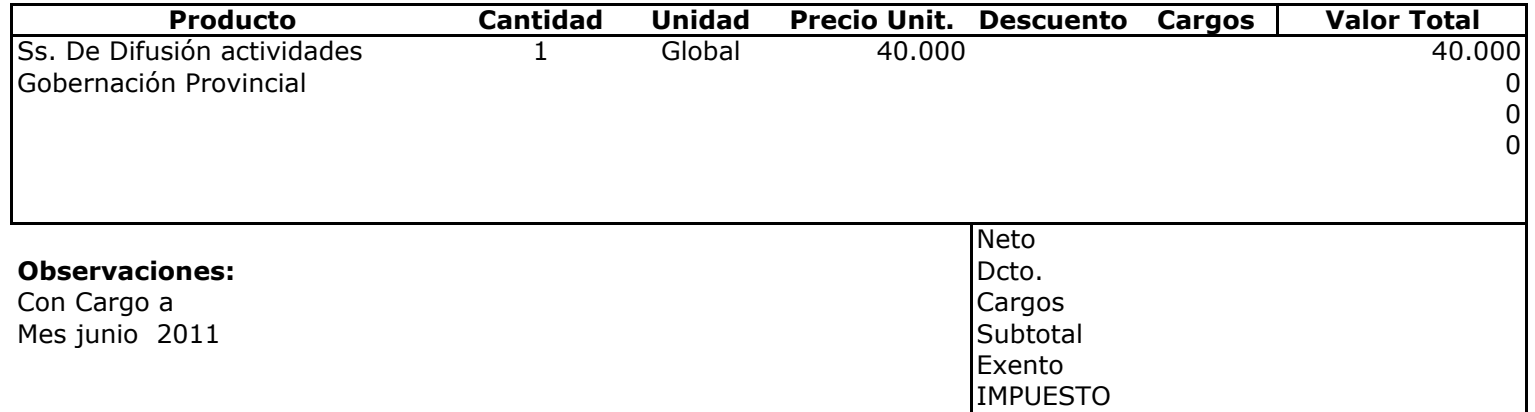

**Total** 

40.000

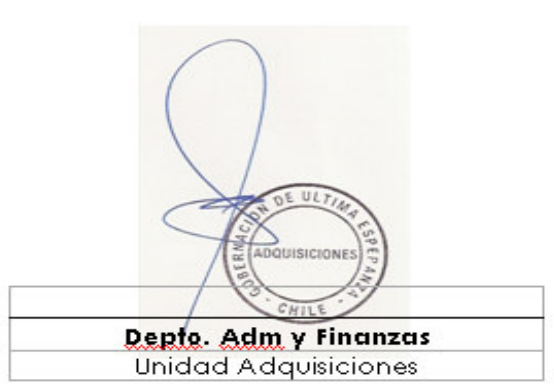